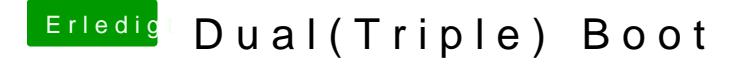

Beitrag von erikafuchs vom 10. Februar 2020, 14:18

Installiert ist mojave und ubuntu auf einer SSD und Windows 10 auf der SS Ubuntu lassen sich starten (mit Clover und auch mit F12). Majave lä Bootstick starten. Bei meinen am Anfang beschriebenen (und mit Eurer Testplatten wurden nur 3 Betriebssystem in Clover angezeigt und diese I starten.